## **Решение проблем при работе с 1С**

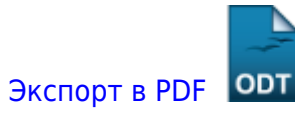

Дата создания: 2022/08/17 07:33 (C) mihanik

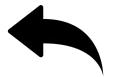

- hasplm bad elf interpreter
- падение сервера 1с с ошибкой в модуле ntdll.dll
- [при\\_запуске\\_1с\\_ошибка\\_этот\\_хост\\_не\\_известен](https://wiki.mihanik.net/doku.php/%D0%BF%D1%80%D0%BE%D0%B3%D1%80%D0%B0%D0%BC%D0%BC%D0%BD%D0%BE%D0%B5_%D0%BE%D0%B1%D0%B5%D1%81%D0%BF%D0%B5%D1%87%D0%B5%D0%BD%D0%B8%D0%B5:1%D1%81_%D0%BF%D1%80%D0%B5%D0%B4%D0%BF%D1%80%D0%B8%D1%8F%D1%82%D0%B8%D0%B5_8:%D1%80%D0%B5%D1%88%D0%B5%D0%BD%D0%B8%D0%B5_%D0%BF%D1%80%D0%BE%D0%B1%D0%BB%D0%B5%D0%BC_%D0%BF%D1%80%D0%B8_%D1%80%D0%B0%D0%B1%D0%BE%D1%82%D0%B5_%D1%81_1%D1%81:%D0%BF%D1%80%D0%B8_%D0%B7%D0%B0%D0%BF%D1%83%D1%81%D0%BA%D0%B5_1%D1%81_%D0%BE%D1%88%D0%B8%D0%B1%D0%BA%D0%B0_%D1%8D%D1%82%D0%BE%D1%82_%D1%85%D0%BE%D1%81%D1%82_%D0%BD%D0%B5_%D0%B8%D0%B7%D0%B2%D0%B5%D1%81%D1%82%D0%B5%D0%BD)

[Наверх](#page--1-0)

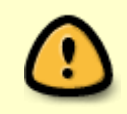

В моей WIKI постоянно ведётся какая-то работа со статьями. Если у вас возникли вопросы или замечания,

можете их отправлять на почту **support@mihanik.net**

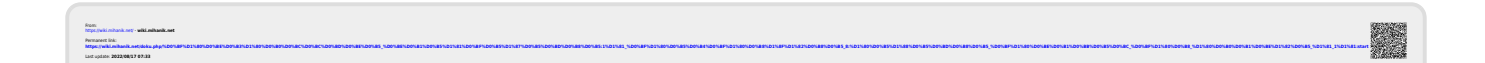